# Create software deposit

User guide and best practices

Authors:

- Morane Gruenpeter morane@softwareheritage.org
- Jozefina Sadowska josephine.sadowska@inria.fr

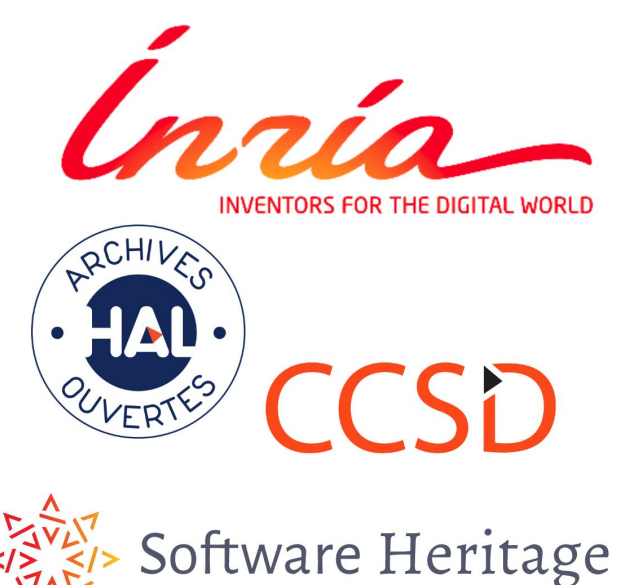

#### A software deposit

- One compressed **archive** containing source code (mostly text files)
- A collection of **metadata**
	- Generic metadata
	- Software specific metadata

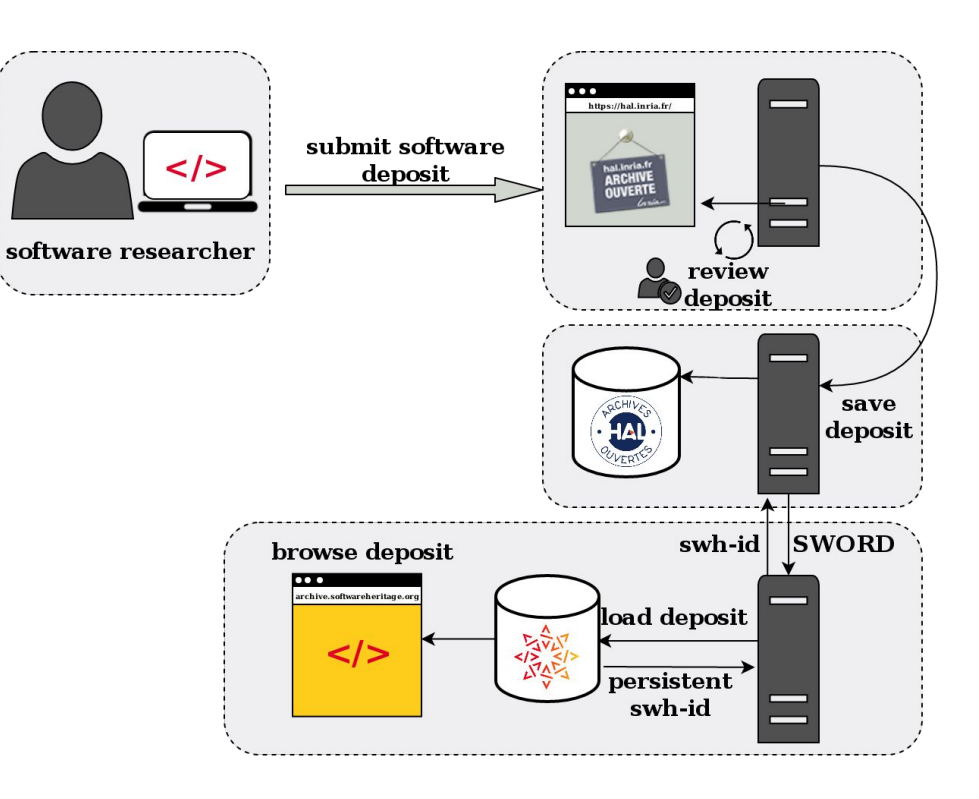

#### First step

Prepare the software source code before submitting the deposit on Hal-Inria.

- Add the following files:
	- README
	- AUTHORS
	- LICENSE ([licenses](https://spdx.org/licenses/) [reference list\)](https://spdx.org/licenses/)
- Create a .zip archive
- Name the archive with the software name + version

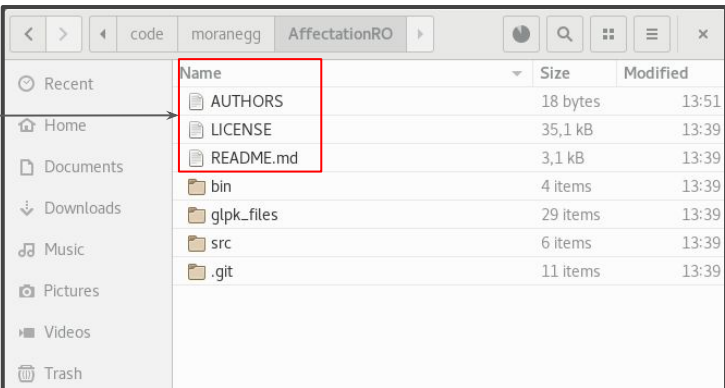

#### README file

#### **MUST** include:

- 1. Name of the software/project
- 2. a brief description of the project. **SHOULD** include:
- 3. project website or documentation pointer
- 4. authors/credits list (if not in AUTHORS file)
- 5. license (if not in LICENSE file)
- 6. Contact & support **CAN** include:
- 7. list of features
- 8. developer's build environment
- 9. build, installation, requirements how to run the code
- 10. Usage how to use the source code
- 11. recent project news
- 12. visuals

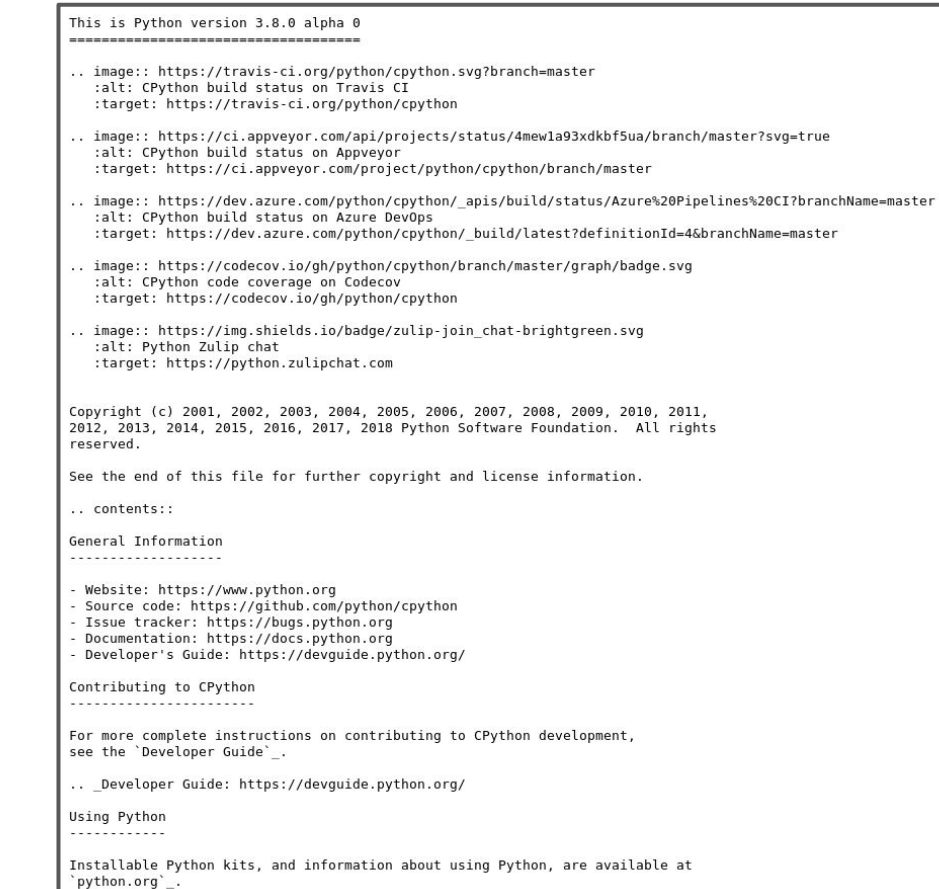

#### Readme from the CPython project archived on SWH :

Taken from [Software Release Practice HOWTO by Eric Steven Raymond](https://www.tldp.org/HOWTO/html_single/Software-Release-Practice-HOWTO/) and [Make](https://www.makeareadme.com/) [a README](https://www.makeareadme.com/)

[swh:1:cnt:970f62e6938908a9caaaa0a07fe425bd3976c101;origin=https://github.com/pytho](https://archive.softwareheritage.org/swh:1:cnt:970f62e6938908a9caaaa0a07fe425bd3976c101;origin=https://github.com/python/cpython/) [n/cpython/](https://archive.softwareheritage.org/swh:1:cnt:970f62e6938908a9caaaa0a07fe425bd3976c101;origin=https://github.com/python/cpython/)

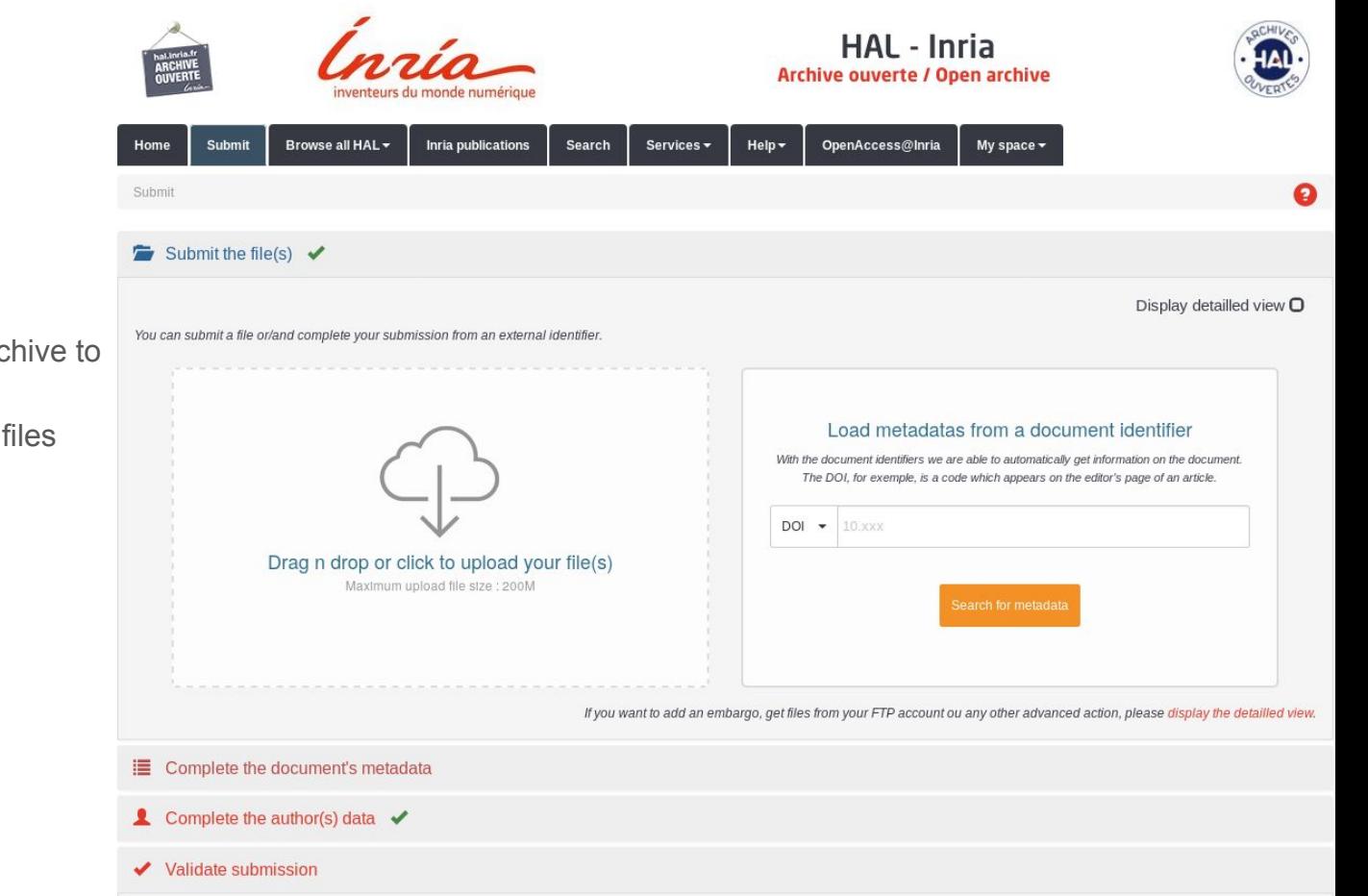

#### Deposit files

- Choose the compressed archive
- You can add only one archive to the deposit
- The .zip must contain all files

### Choose the deposit type

In the Category *research data-* cho the type *Software*

Add the mandatory metadata:

- software title
- research domain
- License (It is recommended to the license name that is in the LICENSE file)

Then, click on *display the complete of metadata*

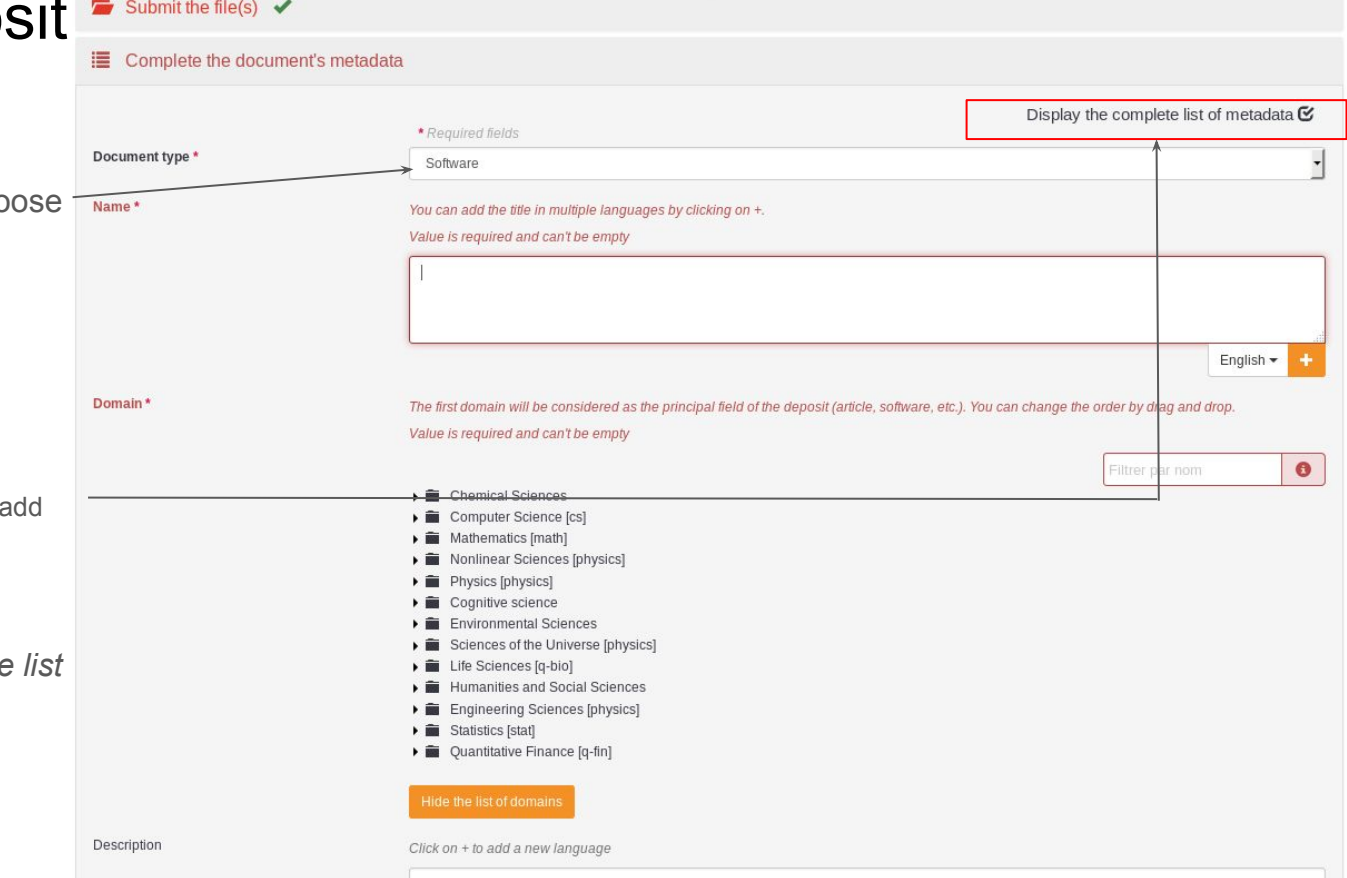

### Add generic metadata

- Description (It is recommended to add a description that is coherent w the README file)
- Keywords
- Production date
- Classification
- etc..

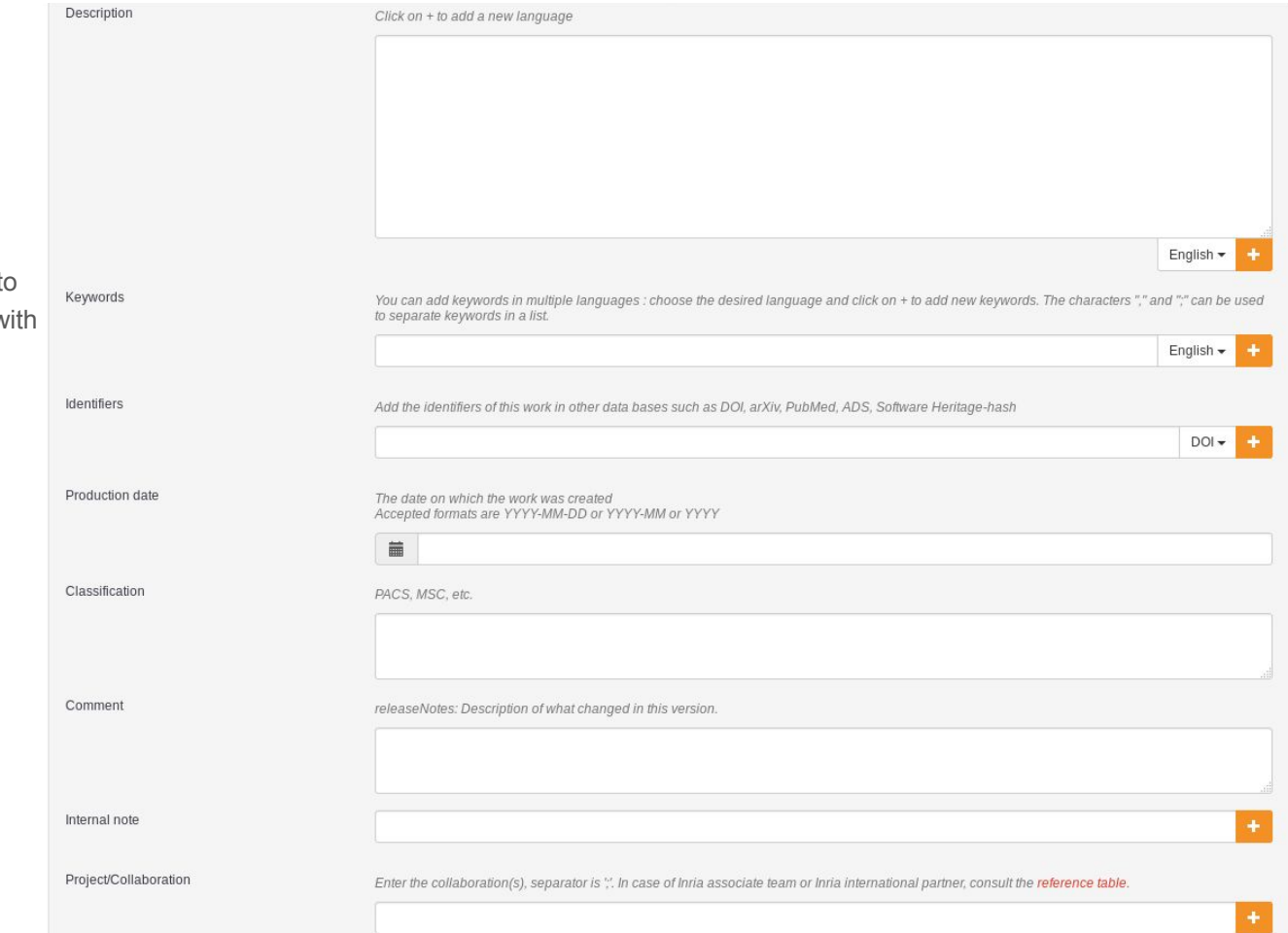

### Add software specific metadata

- Programming language
- Code repository
- Platform/OS
- Version
- Development status

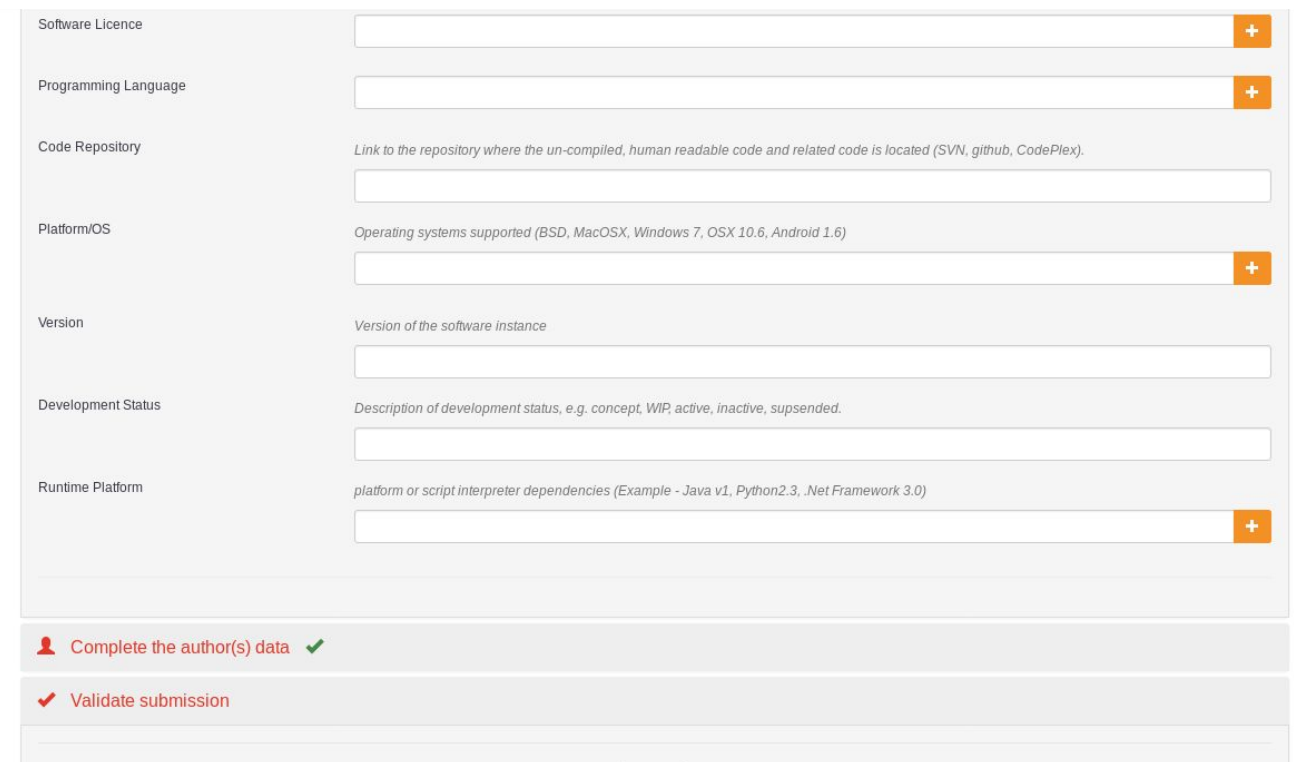

Cancel

#### Add authors

- It is possible to add multiple actors with the following roles:
	- Author
	- Developer
	- Maintainer
	- Contributor

It is recommended to add all the authors that are mentioned in the AUTHORS file

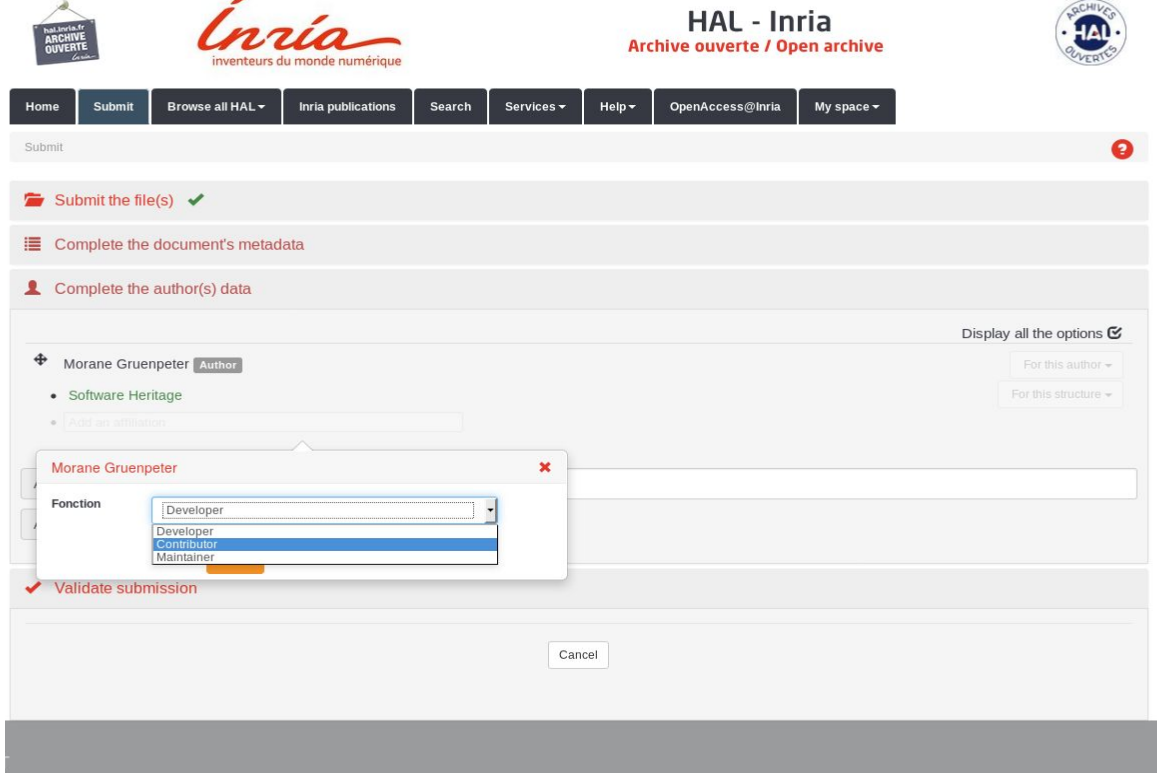

 $\overline{\phantom{0}}$ 

#### Submit deposit

- Validate transfer and contribute to the software cultural heritage established by SWH
- Accept conditions
- Finalize deposit by clicking on *Upload*

the deposit will be reviewed by a moderator

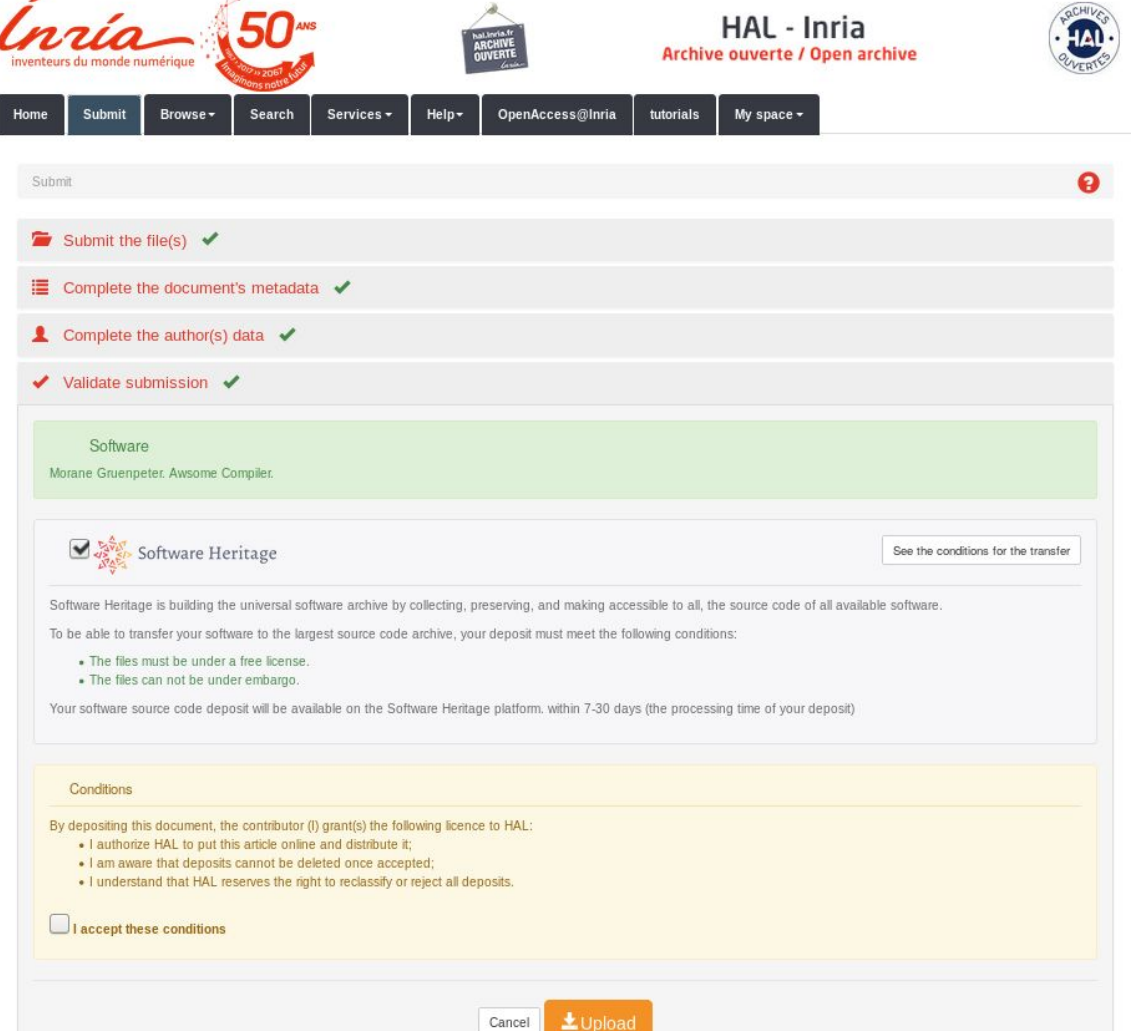

 $\mathscr{A}$ 

٠

# The final deposit on hal.inria.fr

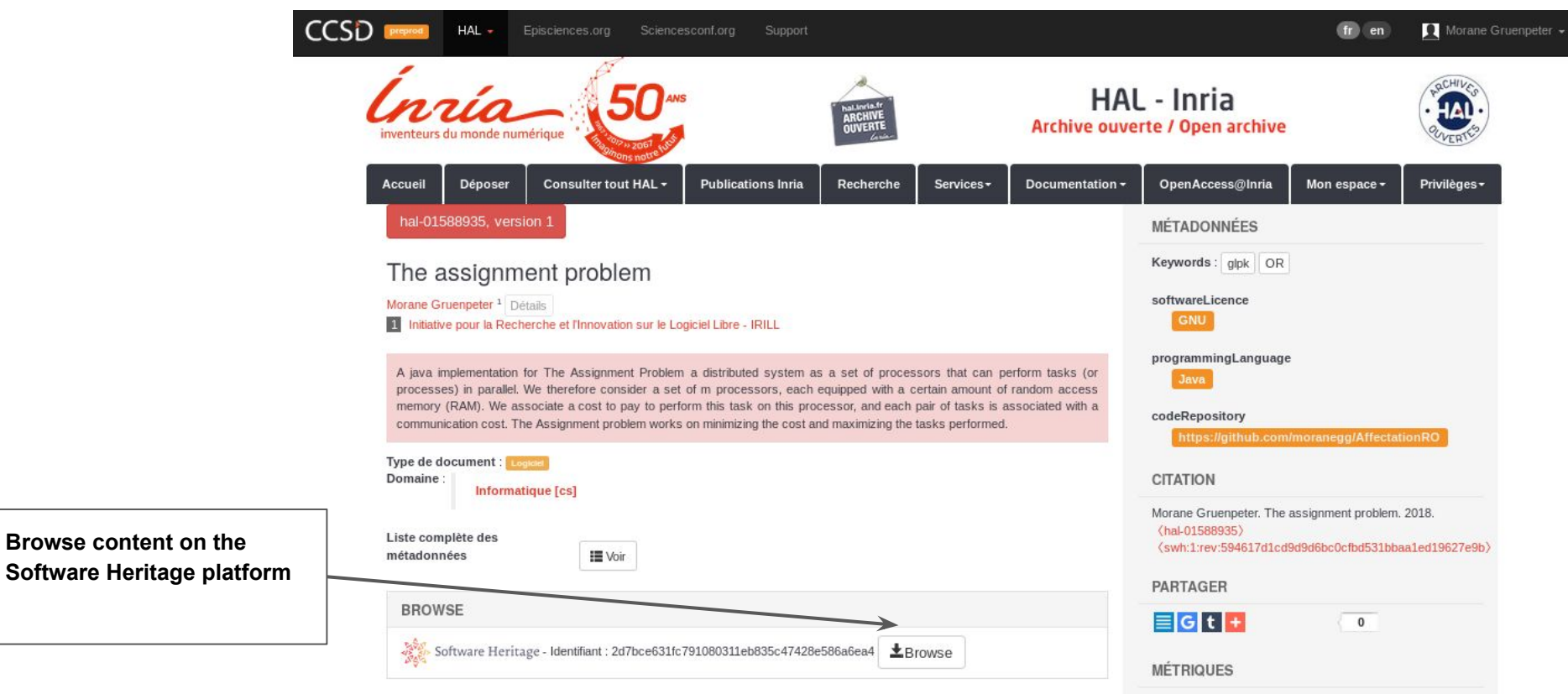

# The final deposit on archive.softwareheritage.org

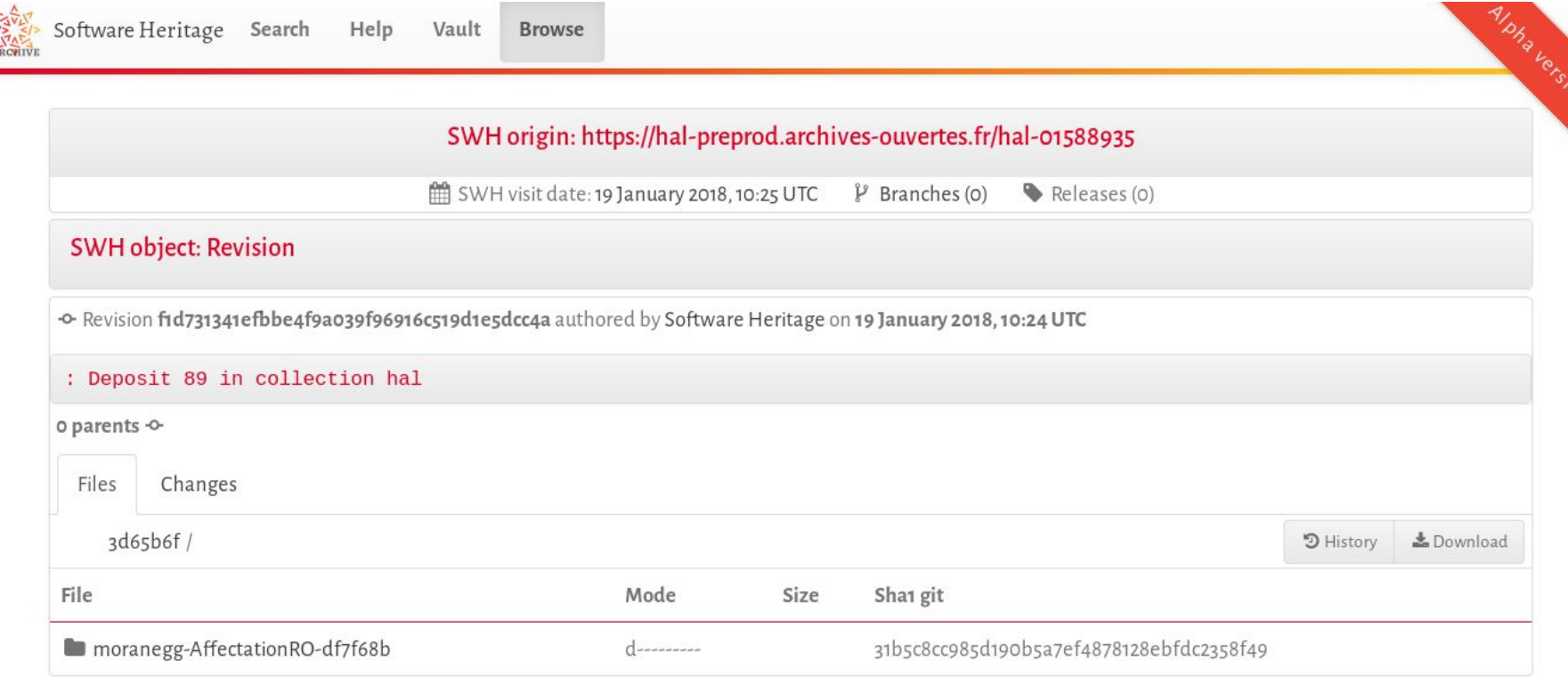